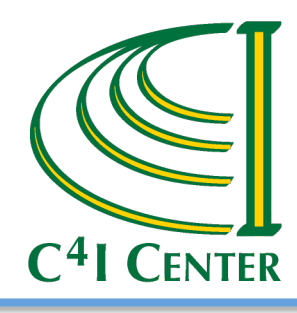

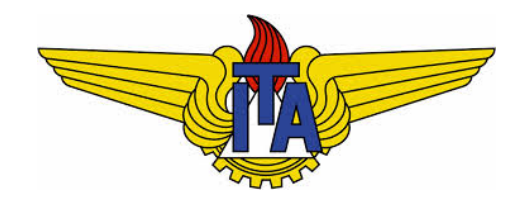

# **Agility through Automated Negotiation for C2 Services**

 **Bernardo Neto, George Mason University ( C4I Center/ITA) Michael Hieb, George Mason University ( C4I Center) Paulo Costa, George Mason University ( C4I Center) Celso Hirata, Technological Institute Of Aeronautics**

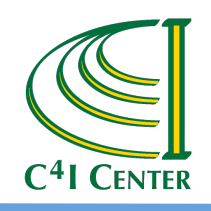

# **Outline**

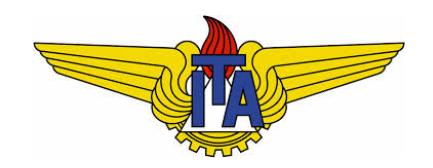

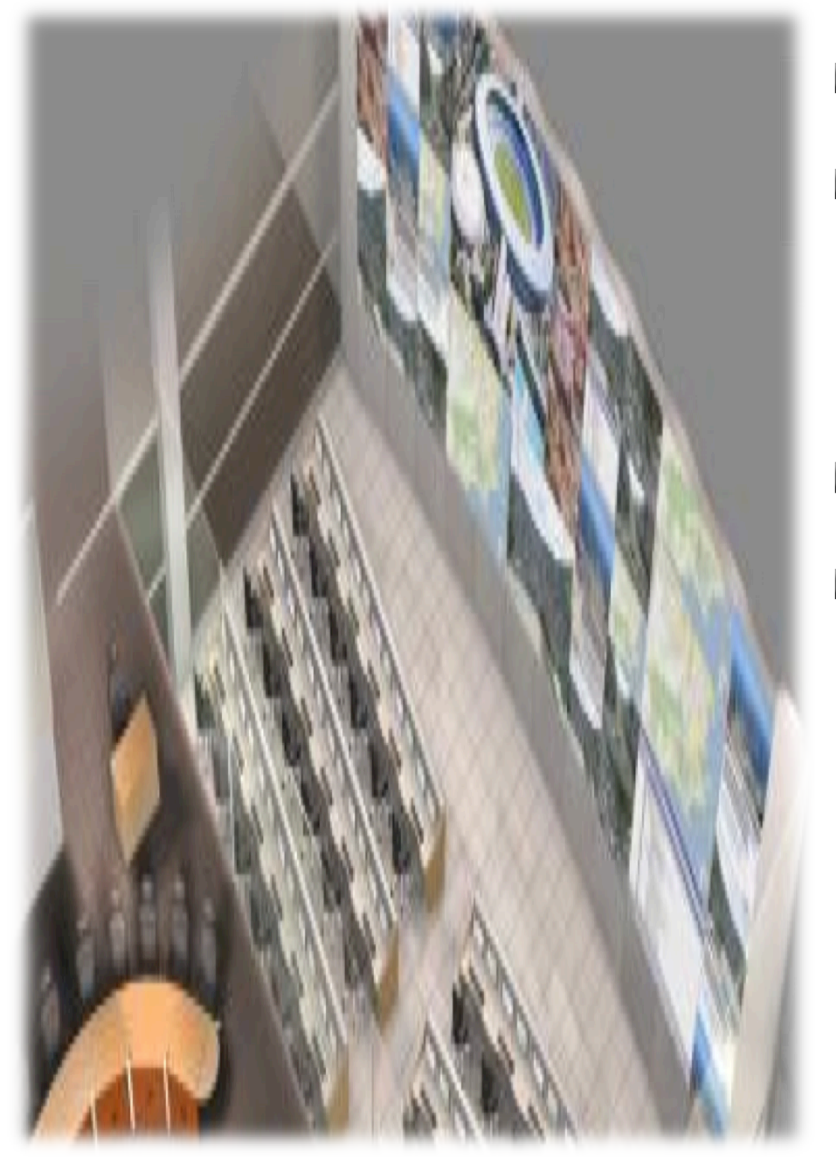

- **Methodology**
- $\triangleright$  Application
	- $\triangleright$  Scenario
	- ► C2 Testbed Framework
- $\triangleright$  Practical Example and Analysis
- $\triangleright$  Conclusion

![](_page_2_Picture_0.jpeg)

![](_page_2_Picture_2.jpeg)

- ► We are developing an innovative method using E-contract Web Services inspired by E-business (Amazon, Google, etc.)
- The specific problem is how to best respond to an incident given  $\overline{\phantom{a}}$ many Organizations with many Resources
- $\triangleright$  We use E-contracts to represent agreements between the Organizations in the CICC-RJ for how they will use their Resources (e.g. Helicopters, UAVs, Trucks) to respond to incidents
- ► By consulting the E-contracts, organizations can respond *dynamically* to evolving situations, using the C2 systems they currently have, through a new layer of web services

![](_page_3_Picture_0.jpeg)

### **Overview of E-Contract Lifecycle**

![](_page_3_Picture_2.jpeg)

![](_page_3_Figure_3.jpeg)

![](_page_3_Figure_4.jpeg)

- The Lifecycle has 6 sequential phases
- Each phase has an input (requirement) and produces an output, which is the input for the next phase
- The solid arrows connect the phases in the regular workflow
- The broken lines represent an update of the draft or signed e-contract, requiring new signatures

Phases 1-Proposal 2-Configuration 3-Publication 4-Negotiation 5-Operation 6-Closure 

![](_page_4_Picture_0.jpeg)

### **E-contracts contain Services to be Performed in the Future**

![](_page_4_Picture_2.jpeg)

### Contract Service

![](_page_4_Figure_5.jpeg)

![](_page_5_Picture_0.jpeg)

### **Types of E-contracts**

![](_page_5_Picture_2.jpeg)

![](_page_5_Figure_3.jpeg)

![](_page_6_Picture_0.jpeg)

- The Provider (P) has Services to offer and builds a Draft e-contract (D) by using a Template (T), stored in the Broker
- The Broker (B) is a filter and responsible for formatting agreements, validating signatures, and saving the e-contracts in use
- The Client (C) wishes to purchase and use Services

C ) ( P

![](_page_7_Figure_0.jpeg)

- $\blacksquare$  The Provider (P) talks to the Broker (B) about what Services it has to offer
- $\blacksquare$  The Provider (P) searches for a Template (T) to build a Draft E-contract (D) that has the right constraints for the Services it has

![](_page_8_Figure_0.jpeg)

 $\blacksquare$  The Draft E-Contract (D) is linked to the provider's services

![](_page_9_Figure_0.jpeg)

![](_page_9_Figure_1.jpeg)

- The Draft E-contract (D) is signed, turned into a Precontract (P) and sent to the Broker (B)
- $\blacksquare$  The Pre-contract (P) is available to search

6-Closure

![](_page_10_Picture_0.jpeg)

![](_page_10_Figure_1.jpeg)

- The Client  $(C)$  searches and discovers the Pre-contract  $(P)$
- $\blacksquare$  Client (C) negotiates the clauses (cx) and fields
- Client  $(C)$  signs the Pre-contract  $(P)$  which becomes an E-contract  $(E)$

6-Closure

![](_page_11_Picture_0.jpeg)

### **Negotiation Phase (4.2)**

![](_page_11_Picture_2.jpeg)

![](_page_11_Figure_3.jpeg)

![](_page_12_Picture_0.jpeg)

### **Operational Phase (5)**

![](_page_12_Picture_2.jpeg)

![](_page_12_Figure_3.jpeg)

- $\blacksquare$  Client (C) accesses the Provider's (P) Services directly
- $\blacksquare$  The Broker (B) still holds the E-contract (E)

![](_page_13_Figure_0.jpeg)

- $\blacksquare$  When the Client (C) is finished the obligation between the parties ends
- $\blacksquare$  There is then no link between the E-contract (E) and the Provider's (P) Services
- $\blacksquare$  The E-contract (E) can be renewed if all parties agree

3-Publication 4-Negotiation 5-Operation 6-Closure

![](_page_14_Picture_0.jpeg)

# **Problem**

![](_page_14_Picture_2.jpeg)

### $\triangleright$  Public Safety

The number of homicides decreased but continues to be high by the first world standards

### $\triangleright$  Transport

Infrastructure highways and airports

# $\blacktriangleright$  Telecommunications

■ Maintenance of communication links during events

# $\blacktriangleright$  Infrastructure in general

Availability in Hotels

![](_page_14_Picture_11.jpeg)

INTERNATIONAL<br>Domestic Problems Arise As Brazil Prepares **Domestic Problems Arise As Dr. Comestic Problems Arise As Dr. Comestic Problems Arise As Dr. Comestion Arise As Dr. Comestion Arise As Dr. Average As Dr. Average As Dr. Average As Dr. Average As Dr. Average As Dr. Average Domestic Proprietive Cup, Summer Olympics 2016, rio de janeiro,**<br>For World Cup, Summer Olympics 2016, rio de janeiro,<br>Comments (0) | Brazil, Confederations Cup, fifa, International, Maracana, Olympics 2016, rio de janeiro Comments (0) | Brazil, Some<br>World Cup 2014<br>Greg Asciutto | December 3, 2012 | 9:03 P.m. PST<br>Greg Asciutto | December 3, 2012 | 9:03 P.m. PST World Cup 2014  $2 + 1 0$ Greg Asciutto | December 37<br>Staff Reporter<br>1 Share / Save 1 9 % : Staff Reporter With only months remaining before the  $\frac{FIFA}{F1FA}$ <br>With only months cup kicks off in Brazil, organized With only months remaining before the FIFA<br>Confederations Cup kicks off in Brazil, organizers<br>Confederations Cup kicks off in Brazil, organizers With only months Cup kicks off in Brazil,<br>Confederations Cup kicks off in Braziling<br>and officials in Rio de Janeiro are barrente the<br>and officials in the structure as they prepare the Confederations Cup KCRC<br>and officials in Rio de Janeiro are battling<br>and officials in Rio de Janeiro are battling<br>domestic disturbances as they prepare their city<br>domestic disturbances as they prepare and officials in Kio designs they prepare them<br>domestic disturbances as they prepare then<br>to host the 2014 FIFA World Cup and 2016 to host the 2014 I HAND Summer Olympic Games.<br>For the <u>second time</u> in three weeks, hundreds of For the <u>second time</u> in three weeks, hundreds of<br>For the <u>second time</u> in three weeks, hundreds are protesters gathered near the Estadio Maracana<br>protesters gathered near displeasure toward the For the <u>second time</u> in the Estadio Maracana<br>protesters gathered near the Estadio Maracana<br>on Saturday to voice their displeasure toward the<br>on Saturday to voice their displeasure stadium. Rio de Janeiro's Maracana Stadium (Creative protesters gathered near displeasure toward<br>on Saturday to voice their displeasure toward<br>pending privatization of the historic stadium. pending privatization of the sold by the Rio state<br>The Maracana, originally built to host the 1950<br>The Maracana, originally built to host the Rio state Commons) The Maracana, originally built to host the X<br>The Maracana, originally built to host ate<br>World Cup, is set to be sold by the Rio state<br>world cup and after current reper The Maracana, original by the Kio star-<br>World Cup, is set to be sold by the Kio star-<br>government after current renovations are<br>government after current people. World Cup, is set to be some --<br>government after current renovations are<br>completed, according to the <u>BBC.</u><br>Those in opposition of the sale say the stadium belongs to the people of Rio and that related<br>Those in opposition government after current energy government after care to the <u>BBC</u>.<br>completed, according to the <u>BBC</u>.<br>Those in opposition of the sale say the stadium belongs to the people of Rio and that is<br>construction will have disastrous consequences for the local i Those in opposition of the sale say the stations<br>construction will have disastrous consequences for the local indigences.<br>Construction will have disastrous consequences for the local indigences ineighboring<br>According to th Those in opposition of the Sartous consequences for a state of the photon of the series construction will have disastrous consequences for a state of the Museum, the Museu Do Indio, as well as a public school and surroundi facilities.

![](_page_15_Picture_0.jpeg)

### **Rio de Janeiro Center of Command and Control (CICC-RJ)**

![](_page_15_Picture_2.jpeg)

- ► Created for World Cup and **Olympics**
- $\triangleright$  Meant to support daily operations in the city of Rio de Janeiro

![](_page_15_Picture_5.jpeg)

 $\blacktriangleright$  Integrate eight different agencies

![](_page_15_Picture_7.jpeg)

# CICC-RJ Includes:

- **n** Ministry of Defense
- **Federal Police**
- **National Force**
- **n** Civil Defense

![](_page_16_Picture_0.jpeg)

![](_page_16_Picture_1.jpeg)

![](_page_16_Picture_43.jpeg)

![](_page_17_Picture_0.jpeg)

# **CICC-RJ Current Connection Scheman**

![](_page_17_Picture_2.jpeg)

![](_page_18_Picture_0.jpeg)

 $C<sup>4</sup>$ I CENTER

![](_page_18_Picture_1.jpeg)

![](_page_18_Figure_2.jpeg)

![](_page_19_Picture_0.jpeg)

### **E-contracts in a C2 Environment**

![](_page_19_Picture_2.jpeg)

![](_page_19_Figure_3.jpeg)

20

![](_page_20_Picture_0.jpeg)

![](_page_21_Picture_0.jpeg)

### **Soccer World Cup In Rio De Janeiro**

![](_page_21_Picture_2.jpeg)

![](_page_22_Picture_0.jpeg)

### **Overview of Simulation Scenario**

![](_page_22_Picture_2.jpeg)

![](_page_22_Picture_3.jpeg)

![](_page_23_Picture_0.jpeg)

# **Rio de Janeiro Scenario Architecture**

![](_page_23_Picture_2.jpeg)

![](_page_23_Figure_3.jpeg)

![](_page_24_Picture_0.jpeg)

# **Implementation of the Testbed**

![](_page_24_Picture_2.jpeg)

![](_page_24_Figure_3.jpeg)

![](_page_25_Picture_0.jpeg)

# **Practical Schema**

![](_page_25_Picture_2.jpeg)

![](_page_25_Figure_3.jpeg)

![](_page_26_Picture_0.jpeg)

![](_page_27_Picture_0.jpeg)

![](_page_27_Picture_2.jpeg)

![](_page_27_Figure_3.jpeg)

![](_page_28_Picture_0.jpeg)

![](_page_28_Picture_2.jpeg)

- We have presented an innovative approach to both Interoperability and  $\overline{\phantom{a}}$ Integration of C2 Services
- $\triangleright$  The E-contract approach using REST ful web services allowed the team to share data to more efficiently manage tasks dynamically in the simulation
- $\triangleright$  Web Service technology is useful for integration because each agency involved in the combined operation has a different Information Technology Environment
- ► We believe that using E-contracts and Automated Negotiation would result in more agile and flexible C2, but this remains to be examined in more detail

![](_page_29_Picture_0.jpeg)

![](_page_29_Picture_1.jpeg)

# **Thanks, Any Questions?**

For any additional questions, please contact Bernardo Neto or Michael Hieb jneto@c4i.gmu.edu mhieb@c4i.gmu.edu

![](_page_30_Picture_0.jpeg)

![](_page_30_Picture_2.jpeg)

- ► Joint Use Cases running on Commercial Simulations in both Brazil (ITA) and the US (George Mason / C4I Center)
- $\triangleright$  Facilitates collaborative C2 research by University Faculty, PhD/Masters Students and Industry. The end product of this research is:
	- Conference and Journal Publications,
	- **Research Demonstrations, and**
	- Research Prototypes
- $\triangleright$  The Testbed simulates a complex endeavor involving different agencies through the Simulation of Physical Environments, Sensors and Networks

![](_page_31_Picture_0.jpeg)

## **Publications to Date**

![](_page_31_Picture_2.jpeg)

### $\blacktriangleright$  LTC Marques

■ Marques, H. (2012) "An Inference Model With Probabilistic Ontologies To Support Automation In Effects Based Operations Planning", PhD Dissertation, Aeronautics Institute of Technology, São José dos Campos, SP – Brazil.

### ► Major Barreto

- Barreto, A.. (2013) "Cyber-ARGUS Framework Measuring Cyber-Impact on the Mission", PhD Dissertation, Aeronautics Institute of Technology, São José dos Campos, SP – Brazil.
- Barreto, A., Yano, E., Hieb, M. (2012) "Developing a Complex Simulation Environment for Evaluating Cyber Attacks**",** *The Interservice/Industry Training, Simulation & Education Conference,* Orlando FL, November 2012.

### ► LTC Bernardo

n Neto, J. B., Hieb, M., Hirata, C., Paulo, C. (2013) "Simulating the Allocation of Resources for Command and Control with E-Contracts**",** *The Interservice/Industry Training, Simulation & Education Conference,* Orlando FL, December 2013.